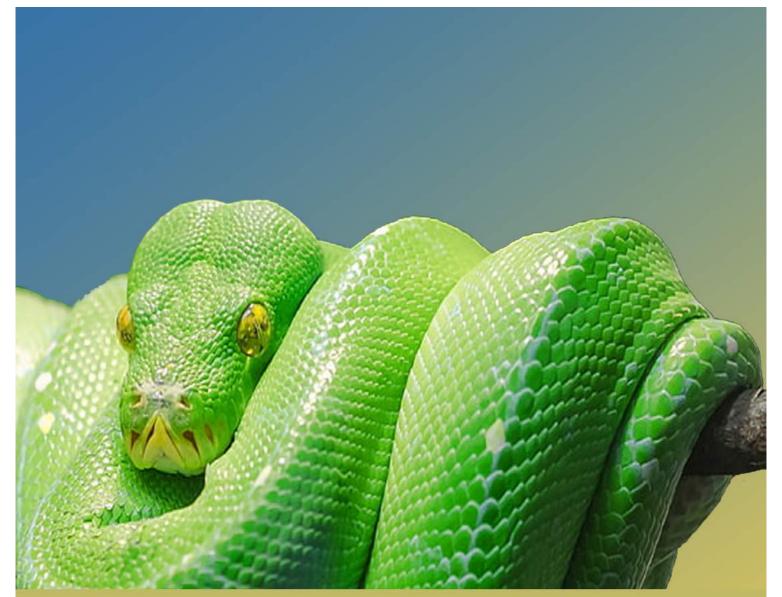

# Programming Using Python

**Dr. Ratnesh Prasad Srivastava** 

**Dr. Lokendra Singh Umrao** 

Dr. Rohit

Dr. Vivek Kumar

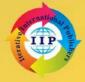

## Programming Using Python

First Edition

**Authors** 

Dr. Ratnesh P. Srivastava
Dr. Lokendra Singh Umrao
Dr. Rohit
Dr. Vivek Kumar

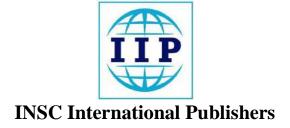

**Title of the Book:** Programming Using Python

**Edition: First- 2021** 

**Copyright 2021 © Authors** 

**Dr. Ratnesh P. Srivastava,** Assistant Professor at Department of Information Technology, College of Technology, G. B. Pant University of Agri. & Technology, Pantnagar.

**Dr. Lokendra Singh Umrao,** Associate Professor at Institute of Engineering and Technology, Dr. RML Avadh University, Ayodhya.

**Dr. Rohit,** M.Tech in Computer Engineering from Motilal National Institute of Technology (MNNIT), Ph.D in Computer Engineering, Allahabad.

**Dr. Vivek Kumar,** M.Tech in Software Engineering from Motilal National Institute of Technology (MNNIT).

No part of this book may be reproduced or transmitted in any form by any means, electronic or mechanical, including photocopy, recording or any information storage and retrieval system, without permission in writing from the copyright owners'.

### Disclaimer

The authors are solely responsible for the contents published in this book. The publishers or editors don't take any responsibility for the same in any manner. Errors, if any, are purely unintentional and readers are requested to communicate such errors to the editors or publishers to avoid discrepancies in future.

E-ISBN: 978-1-68576-078-6

MRP Rs. 200/-

**PUBLISHERS & PRINTER: INSC International Publishers** 

Pushpagiri Complex, Beside SBI Housing Board, K.M. Road Chikkamagaluru, Karnataka

Tel.: +91-8861518868

E-mail: info@iiponline.org

IMPRINT: IIP

### **Preface**

Advances in programming languages are growing from time to time. The journey started from assembly, procedural, object oriented to functional programming languages such as Scala and Erlang. Developers often felt hard while writing the program due to the difficult syntax. Python being user specific language provide syntax very close to user.

Minimum syntax with maximum computation is the beauty of Python programming. Being supported by open source community is another great achievement with Python programming. It has very rich set of libraries designed for different purposes and advances in them continuously being added on time to time.

Specifically this book provides a comprehensive introduction to Python Programming and is designed to be accessible and useful to students, instructors, researchers and professionals. The book covers all the major topics in the field of programming including Object Oriented Concepts, Lists, Tuples, Dictionaries, Multi-Threads, Exception Handling and File Reading/Writing.

The objective is to provide the reader with a sound understanding of the foundations of programming concepts, while still covering many important advanced topics in programming. Because of this approach, the book is useful both as learning tools and as a reference. Though lots of stuffs available on the internet but there seems to be lack of contagious and conciseness.

To help the readers better understand the concepts that have been presented, we provide an extensive set of examples, figures and exercises. As a text book, this book is suitable for a wide range of students at the advanced undergraduate or graduate level. Since the students come to this subject with diverse backgrounds that may not include extensive knowledge of programming, our book requires no prerequisites. No programming knowledge is needed and we assume only a modest mathematical background. To this end, the book was designed to be as self-contained as possible.

### Acknowledgement

I (Ratnesh Prasad Srivastava), would like to express my sincere gratitude to Prof. Alaknanda Ashok, present Dean, College of Technology, G.B. Pant University of Agri. & Technology, Pantnagar for her kind support and blessings during my service as an Assistant Professor.

It was not easy to complete this book without the morale support of my coauthors specially Dr. Lokendra Singh Umrao. I am really thankful for his continuous encouragement, useful advice and constructive suggestion which helped me focused while writing this book.

I am also very grateful to Dr. Rohit Gupta, my co-author of this book for his continuous engagement in ideas sharing and providing assistance-ship as and when required. I am undoubtedly thankful for his contribution which he made by sparing some time from his busy schedule.

It would have been really difficult to complete this book without the consistent support of my co-author Dr. Vivek Kumar, A Professor of Bengal College of Engineering. I am extremely thankful to him and the friends of mine those who are serving industries. They had offered me, good inputs and valuable feedbacks to focus on putting valuable inputs in the book.

I am really indebted to Dr. H.L. Mandoria, Head, Information Technology Department, my colleagues and all the administrative staffs of my department of Information Technology, for their support & assistance from last few years as & when required. I sincerely acknowledge the help, co-operation and sacrifices rendered by my wife and my daughters, Mrs. Alka Srivastava, Ms. Eva & Aayara Srivastava during the entire period of writing work and preparation of this book.

This book is dedicated to Sai Baba, My Parents, Late M. P. Srivastava and Mrs. Chando Devi for their love and blessings at every stage during the writing of this book

## **Table of content**

|           | <b>About Computation</b>                 | 1-6   |
|-----------|------------------------------------------|-------|
| Chapter 1 | Python programming language              | 7-13  |
| 1.1       | Python Features                          | 7     |
| 1.2       | History of Python                        | 8     |
| 1.3       | Python 3.7.3 is the Latest Version.      | 9     |
| 1.4       | Python Data Types                        | 9     |
| 1.5       | Accessing Element of String              | 11    |
| 1.6       | Deleting/Updating from a String          | 11    |
| 1.7       | Creating A List                          | 12    |
| Chapter 2 | <b>Getting Started With Python</b>       | 14-28 |
| 2.1       | How is Python Used?                      | 15    |
| 2.2       | Benefits of Learning Python              | 15    |
| 2.3       | Python Environment Setup                 | 16    |
| 2.4       | Python Shell versus Text File            | 17    |
| 2.5       | How Do I Get Python?                     | 17    |
| 2.6       | Which Version Should I Use?              | 18    |
| 2.7       | Python Variable                          | 19    |
| 2.7       | Assigning Values to Variables            | 19    |
| 2.8       | Multiple Assignment                      | 19    |
| 2.9       | Standard Data Types                      | 20    |
| 2.10      | Python Numbers                           | 20    |
| 2.11      | Python Strings                           | 21    |
| 2.13      | Strings in Python                        | 22    |
| 2.14      | Creating Strings                         | 22    |
| 2.15      | Escape Sequence                          | 23    |
| 2.16      | String Special Operations                | 23    |
| 2.17      | Accessing characters in Strings by       | 24    |
|           | Index in Python                          |       |
| 2.18      | Slicing the strings                      | 24    |
| 2.19      | Repeating the String                     | 24    |
| 2.20      | Concatenation of Strings                 | 24    |
| 2.21      | Comparing String                         | 25    |
| 2.22      | Replacing a String with another String   | 25    |
| 2.23      | Checking staring and Editing of a String | 25    |
| 2.24      | Counting Substring                       | 26    |

| 2.25      | Case Manipulators                | 26    |
|-----------|----------------------------------|-------|
| 2.26      | Transforming a String            | 27    |
| 2.27      | Formatting the String            | 27    |
| Chapter 3 | Introduction                     | 29-35 |
| 31.       | Arithmetic Operator              | 29    |
| 3.2       | Relational Operator              | 31    |
| 3.3       | Assignment Operator              | 31    |
| 3.4       | Logical Operator                 | 33    |
| 3.5       | Identity Operator                | 34    |
| 3.6       | Bitwise Operations               | 34    |
| 3.7       | Conclusion –Python Operator      | 35    |
| Chapter 4 | <b>Control Statements</b>        | 36-42 |
| 4.1       | Loop Statement                   | 36    |
| 4.2       | The for loop                     | 36    |
| 4.3       | while()loop                      | 38    |
| 4.4       | Nested loop                      | 40    |
| Chapter 5 | Dictionary in python             | 43-47 |
| 5.1       | What is Dictionary               | 43    |
| 5.2       | Accessing Values in a Dictionary | 43    |
| 5.3       | Adding New Key-Value Pairs       | 44    |
| 5.4       | Removing Key-Value Pairs         | 45    |
| 5.5       | A List of Dictionaries           | 45    |
| 5.6       | A Dictionary in a Dictionary     | 46    |
| Chapter 6 | Python-functions                 | 48-69 |
| 6.1       | Functions                        | 48    |
| 6.2       | Built-In Functions               | 49    |
| 6.3       | User-Defined Functions:          | 51    |
| 6.4       | The Return Statement             | 52    |
| 6.5       | Function Arguments               | 53    |
| 6.6       | Using Lambda with Map()          | 57    |
| 6.7       | What's Inheritance?              | 57    |
| 6.8       | Different forms of Inheritance   | 60    |
| Chapter 7 |                                  | 70-78 |
| 7.1       | The Match Function               | 73    |
| 7.2       | The Search Function              | 74    |

| 7.3       | Search and Replace                    | 74    |
|-----------|---------------------------------------|-------|
| 7.4       | The Split Function                    | 74    |
| 7.5       | The Find all and Verbose Function     | 75    |
| 7.6       | Optional Flags                        | 75    |
| 7.7       | Greedy vs Non-Greedy Matching         | 76    |
| Chapter 8 | File Handling in Python               | 79-82 |
| 8.1       | Python File Methods                   | 79    |
| 8.2       | File Opening in Python                | 80    |
| Chapter 9 | Multitasking                          | 83-87 |
| 9.1       | Multiprocessing                       | 83    |
| 9.2       | Example of Multiprocessing            | 83    |
| 9.3       | Multithreading                        | 84    |
| 9.4       | Ways of Creating Thread in Python     | 85    |
| 9.5       | Why Multithreading is used in Python? | 86    |
| 9.6       | Important Terminologies               | 86    |
|           | References                            | 88    |
|           | Index                                 | 89-96 |

### **About Authors**

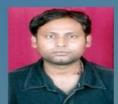

**Dr. Ratnesh Prasad Srivastava** completed his B.Tech. in Electronics & Computer Engineering from IPST Satna (MGCGV M.P) and M.Tech. in Software Engineering from Motilal National Institute of Technology (MNNIT), Allahabad. Dr. Srivastava holds Ph.D. from Indian Institute of Information Technology(IIIT) Allahabad. He is currently working as an Assistant Professor at Department of Information Technology, College of Technology, G. B. Pant University of Agri. &

Technology, Pantnagar. His research interests are in the area of Artificial Intelligence, High Performance Computing, Machine Learning and Web Technology.

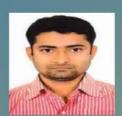

**Dr. Lokendra Singh Umrao** completed his B.Tech. in Information Technology from Kamla Nehru Institute of Technology, Sultanpur and M.Tech. in Computer Science & Engineering from Maulana Azad National Institute of Technology, Bhopal. Dr. Umrao holds Ph.D. from Indian Institute of Technology (Banaras Hindu University), Varanasi. He is currently working as a Associate Professor at Institute of Engineering and Technology, Dr. RML Avadh University, Ayodhya.

research interests are in the area of Algorithms, High Performance Computing, Blockchain Technology, and IoT.

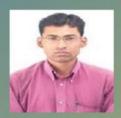

**Dr. Rohit** has completed his M.Tech in Computer Engineering from Motilal National Institute of Technology (MNNIT), Allahabad subsequently he finished his Ph.D in Computer Engineering from NIT, Allahabad. He has 17 Years of experience in Teaching. His research interest includes Big Data Processing, Software Engineering.

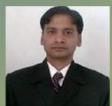

**Dr. Vivek Kumar**, has completed his M.Tech in Software Engineering from Motilal National Institute of Technology (MNNIT), Allahabad subsequently he finished his Ph.D in Computer Engineering. He has 17 Years of experience in Teaching. His research interest includes Image Processing, Software Engineering.

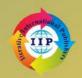

Selfypage Developers Pvt Ltd.

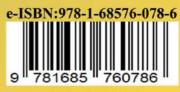

MRP Rs.200/-